**Canon My Printer Crack Keygen For (LifeTime) Free For PC**

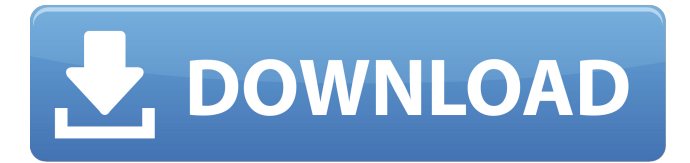

# **Canon My Printer Crack Patch With Serial Key X64 Latest**

The printer is the most essential part of any office environment and it will be your best friend if you have to manage a large number of documents. This is exactly the role that the Canon My Printer will play, whether we will be talking about a desktop printer, or a portable one. When the device is connected to the PC, it will give you a hint on the status of the printer and the most common errors in the Windows environment. The thing is, Canon My Printer also offers a diagnostic tool that allows you to check if the printer is working properly. Canon My Printer not only detects the most common errors, but it can also perform remote maintenance on the system as well. To start, everything should be installed and configured properly and you can navigate by invoking the wizard that is associated with the wizard. The main window contains a couple of useful sections, the first of which is called About and it will display information about the error codes that have been discovered. As mentioned, the errors are grouped in different categories and have an associated wizard, as well. The Maintenance wizard will help you to perform tests on the system, while the Diagnostic wizard allows you to test the devices hardware and the installation related issues. To access the working modes, you can go to Device Settings, however, the latter section will also allow you to adjust the paper source, control the duplex settings, and manage the printer drivers. As mentioned, you can run a diagnostic tool on your Canon printer, it is a rather important feature that the program offers. To conduct a test, you have to select Diagnose and then run the test on the printer. Note that this option will be active only if a valid device is connected to the PC. The Test wizard will detect if the printer is functioning properly, will discover if there are some problems on the file system, and will inform if there are any missing files or if an ink cartridge is empty or not. Generally speaking, the diagnostic is pretty stable, but it can report some errors that have to do with the Windows environment. In order to repair any specific error, you can click on the relevant error message and select the option that best fits your problem. As usual, a wizard will appear and it will lead you to a window that will allow you to select the next option. In conclusion, Canon My Printer is a program that offers a simple, yet effective interface to any Ubuntu user. If you are looking to perform troubleshooting on your Canon printer

#### **Canon My Printer Crack**

Canon My Printer is a program that targets Canon printers exclusively, with the purpose of offering the end user a more comfortable way to manage the device settings and to troubleshoot it. Typically, Windows also provides the means to view such information, as well as to repair problems related to any printer, for that matter. Canon My Printer, on the other hand, is gathers all the tools you need to manipulate the printer in one interface, with an option to diagnose and repair the device. As mentioned, the program can handle Canon printers only, therefore using it with a device issued by a company other than Canon is not possible. The installation process is fairly simple and does not require a restart. Also, the detection of Canon printers is done automatically, however, if multiple devices are connected to the computer, you will have to select the one of interest using the dedicated button inside the main window. The main GUI contains several sections, the first of which is the Diagnose and Repair, based on an easy-to-use wizard that is able to detect several issues, such as if the printer driver is installed correctly. Note that devices connected via a network do not make the object of this particular feature. The other sections will provide access to printer and paper source related settings and will identify the printer status on the spot, when instructed to do so. In conclusion, Canon My Printer can be of great help if you're experiencing issues with your printer installation. Through it, the most common problems of a Canon device can be unveiled with reduced efforts on the user side. Canon My Printer Uninstalling and Repairing Brother Printer For those who are having problems with the install of Canon Printer- Driver software, in most cases they can be solved simply by uninstalling Canon My Printer and reinstalling it again. Once you have uninstalled the application, you can now replace the existing driver installation with the newest one. You can always check to see if the installation is complete by going to your printer's device manager. If it is there, then your printer is properly installed, no problems. Canon my Printer How to Install Canon My Printer on Windows 7 To install Canon My Printer on Windows 7, follow the steps below: 1. After the download and installation is complete, download the driver files you will need. You will find them in the download package. 2. Once the package 09e8f5149f

# **Canon My Printer**

The Canon EOS 5D Mark II DSLR has been introduced in December 2011, and is the most advanced model in the company's flagship EOS line of digital SLR cameras. It is the successor to the EOS 5D Mark I, is available in body only or as a kit with the EF 24-70mm f/2.8L IS USM lens. The Canon EOS 5D Mark II features a full-frame 22.3-megapixel APS-C size CMOS sensor with an ISO range of 100-25600 and a continuous burst rate of 5.0 fps. The full-frame sensor allows for high image resolution, good light sensitivity in low light situations, and excellent color and detail. The Canon EOS 5D Mark II includes a mono microphone (internal), a dedicated dial to adjust the monitor brightness, a 35mm f/1.8 STM lens with a maximum aperture of f/1.8, a new AF motor, a dust reduction system, an external flash hot shoe, and an anti-vibration system (5-axis). It can connect directly to a computer via the supplied USB 2.0 data transfer cable. The Canon EOS 5D Mark II is a full-featured digital SLR camera designed for professionals. Canon EOS 5D Mark II (Body only) Specifications: Canon EOS 5D Mark II – Digital SLR camera (Body only) This is a full-featured digital SLR camera designed for professionals. Canon EOS 5D Mark II (Kit with the Canon EF 24-70mm f/2.8L IS USM Lens) Specifications: The Canon EOS 5D Mark II is a full-featured digital SLR camera designed for professionals. It comes in a Canon-exclusive black body, and includes the EF 24-70mm f/2.8L IS USM lens. Also included is the Canon EF-S 18-55mm f/3.5-5.6 IS lens for APS-C or EFS cameras, and accessories, such as an external flash, LED light, carrying case and Quick Control screen (QCS). It is sold in a protective black outer box for a suggested retail price of USD\$4,099.00 (USD\$3,999.00). Canon EOS 5D Mark II EF 24-70mm f/2.8L IS

#### **What's New in the Canon My Printer?**

Translator File Info File Size 7.4 MB File Version 8.1.0 System Requirements OS Requirements Microsoft Windows XP/Vista/7/8/10 CPU Requirements Intel Pentium® IV 1.6 GHz or faster RAM Requirements 1 GB Graphics Requirements 1 GB Video Card Processor Requirements 3 GHz or faster Other Requirements Internet connection You can leave your feedback about Canon My Printer below in the comments. This is where you can discuss your findings in more details, ask questions to our Support Team and share your thoughts about this download. Canon My Printer 4.9.0 Build 19113 Final Download Please note! "Canon My Printer" is a software product developed by "PMF Software, LLC". The license here applies to users who are legal entities. Canon My Printer is a program that targets Canon printers exclusively, with the purpose of offering the end user a more comfortable way to manage the device settings and to troubleshoot it. Typically, Windows also provides the means to view such information, as well as to repair problems related to any printer, for that matter. Canon My Printer, on the other hand, is gathers all the tools you need to manipulate the printer in one interface, with an option to diagnose and repair the device. As mentioned, the program can handle Canon printers only, therefore using it with a device issued by a company other than Canon is not possible. The installation process is fairly simple and does not require a restart. Also, the detection of Canon printers is done automatically, however, if multiple devices are connected to the computer, you will have to select the one of interest using the dedicated button inside the main window. The main GUI contains several sections, the first of which is the Diagnose and Repair, based on an easy-to-use wizard that is able to detect several issues, such as if the printer driver is installed correctly. Note that devices connected via a network do not make the object of this particular feature. The other sections will provide access to printer and paper source related settings and will identify the printer status on the spot, when instructed to do so. In conclusion, Canon My Printer can be of great help if you're experiencing issues with your printer installation. Through it, the most common problems of

### **System Requirements:**

Minimum: OS: Windows XP/Vista/7/8/10/macOS 10.7.5 Processor: Intel Pentium 3 GHz Memory: 1 GB RAM Graphics: DirectX 9-compatible Hard Drive: 1 GB free DirectX: Version 9.0 or later Recommended: OS: Windows 8/10/macOS 10.7.5 Processor: Intel Core i3/i5/i7 Memory: 2 GB RAM Graphics: DirectX 9

<https://tarpnation.net/the-ultimate-guitar-ear-trainer-crack-for-pc-april-2022/>

<http://www.vidriositalia.cl/?p=3842>

<http://www.ventadecoches.com/total-queue-basic-keygen-download-pc-windows-2022-latest/>

<https://antiquesanddecor.org/wp-content/uploads/2022/06/perinno.pdf>

<https://www.kazitlearn.kz/wp-content/uploads/2022/06/hamleve.pdf>

<https://movingbay.com/wp-content/uploads/2022/06/bedmar.pdf>

[https://natsegal.com/wp-content/uploads/2022/06/PTPCam\\_LabVIEW\\_Toolkit.pdf](https://natsegal.com/wp-content/uploads/2022/06/PTPCam_LabVIEW_Toolkit.pdf)

<https://freetrialme.com/lattice-composer-crack-free-download/>

<https://l1.intimlobnja.ru/jpeg-joiner-crack-keygen/>

<http://ajkersebok.com/?p=21428>

<https://liverpooladdicts.com/?p=8399>

[https://aiplgurugram.com/wp-](https://aiplgurugram.com/wp-content/uploads/2022/06/Tipard_IPad_Software_Pack_Activation_Code_With_Keygen_Latest_2022.pdf)

[content/uploads/2022/06/Tipard\\_IPad\\_Software\\_Pack\\_Activation\\_Code\\_With\\_Keygen\\_Latest\\_2022.pdf](https://aiplgurugram.com/wp-content/uploads/2022/06/Tipard_IPad_Software_Pack_Activation_Code_With_Keygen_Latest_2022.pdf)

[http://chatroom.thabigscreen.com:82/upload/files/2022/06/NCFtvkEl4WftnyuW7s34\\_08\\_00bf191e3c425adf7c3da1535122e19](http://chatroom.thabigscreen.com:82/upload/files/2022/06/NCFtvkEl4WftnyuW7s34_08_00bf191e3c425adf7c3da1535122e190_file.pdf) [0\\_file.pdf](http://chatroom.thabigscreen.com:82/upload/files/2022/06/NCFtvkEl4WftnyuW7s34_08_00bf191e3c425adf7c3da1535122e190_file.pdf)

<https://cycloneispinmop.com/?p=10340>

[https://community.soulmateng.net/upload/files/2022/06/WnCYygPh6i3rIndthT9H\\_08\\_00bf191e3c425adf7c3da1535122e190\\_f](https://community.soulmateng.net/upload/files/2022/06/WnCYygPh6i3rIndthT9H_08_00bf191e3c425adf7c3da1535122e190_file.pdf) [ile.pdf](https://community.soulmateng.net/upload/files/2022/06/WnCYygPh6i3rIndthT9H_08_00bf191e3c425adf7c3da1535122e190_file.pdf)

<https://allindiaherb.com/fixide-crack-torrent-activation-code-for-pc-latest-2022/>

[https://mrcskin.nl/wp-content/uploads/2022/06/Amarok\\_Portable.pdf](https://mrcskin.nl/wp-content/uploads/2022/06/Amarok_Portable.pdf)

[https://www.illuzzzion.com/socialnet/upload/files/2022/06/LU3X7wG8kPERwAJJNAfU\\_08\\_00bf191e3c425adf7c3da1535122](https://www.illuzzzion.com/socialnet/upload/files/2022/06/LU3X7wG8kPERwAJJNAfU_08_00bf191e3c425adf7c3da1535122e190_file.pdf) [e190\\_file.pdf](https://www.illuzzzion.com/socialnet/upload/files/2022/06/LU3X7wG8kPERwAJJNAfU_08_00bf191e3c425adf7c3da1535122e190_file.pdf)

[https://9shots.com/wp-content/uploads/2022/06/WordToPDF\\_Pro\\_\\_Crack\\_3264bit\\_Latest\\_2022.pdf](https://9shots.com/wp-content/uploads/2022/06/WordToPDF_Pro__Crack_3264bit_Latest_2022.pdf)

[https://www.pianistaid.com/wp-content/uploads/2022/06/ImageForge\\_PRO\\_\\_Activator\\_Download\\_2022.pdf](https://www.pianistaid.com/wp-content/uploads/2022/06/ImageForge_PRO__Activator_Download_2022.pdf)